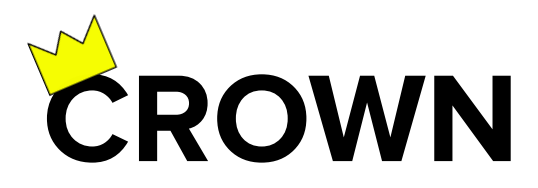

# Conversational Passage Ranking by Reasoning over Word Networks

Magdalena Kaiser, Rishiraj Saha Roy and Gerhard Weikum Max Planck Institute for Informatics, Germany

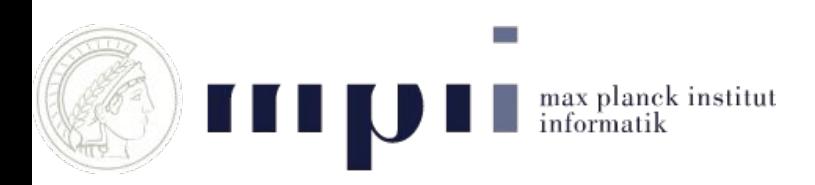

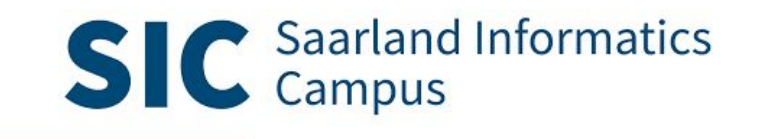

SAMPLE CONVERSATION

Turn 1: What **flowering plants** work for **cold climates**?

Turn 2: Which of them **survive frost**?

Turn 3: How much **cold** can **pansies tolerate**?

Turn 4: What's the **UK hardiness rating**?

….

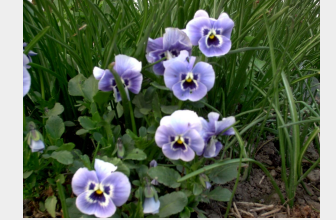

https://commons.wikimedia.org/w/index.php?curid=1954190

### Method Overview

- ★ CROWN is an **unsupervised** method for passage ranking
- ★ Pseudo-relevant passages obtained with any standard retrieval system (e.g. Indri) using an **expanded conversational query**
- ★ CROWN models passage relevance as combination of **similarity** and **coherence**
- ★ Creates **Word Proximity Network** (WPN) from large corpus as backbone for passage scoring

### Method Overview

- ★ The WPN stores **co-occurrences** of words, **within a context window**, as measured by Normalized Pointwise Mutual Information (NPMI)
- $\star$  Similarity between query and passage terms measured in terms of **embedding vectors (node weights)**
- ★ Coherence measured using proximities of **significant pairs** of passage terms **(edge weights)**

### Word Proximity Network

- $\star$  Estimate term relationships from a large corpus
- ★ Store term co-occurrence in WPN
- $\star$  Graph as a very flexible structure with extension possibilities

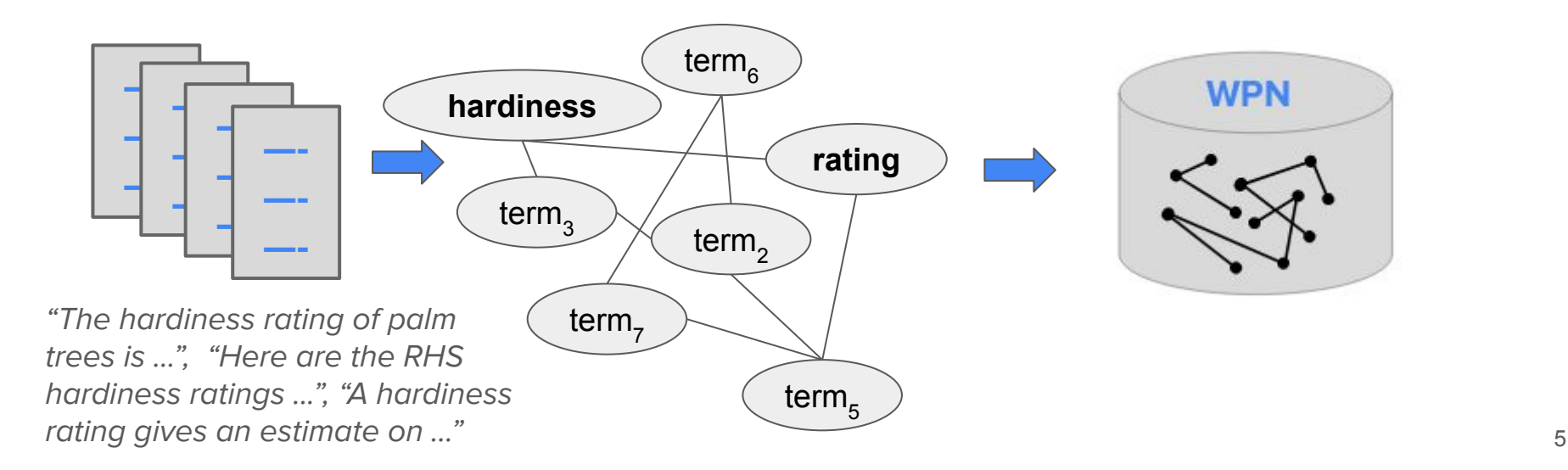

## Step 1: Query Expansion

```
SAMPLE CONVERSATION
```
Turn 1: What **flowering plants** work for **cold climates**?

...

Turn T-2: ...

Turn T-1: How much **cold** can **pansies tolerate**?

Turn T: What's the **UK hardiness rating**?

## Step 1: Query Expansion

```
SAMPLE CONVERSATION
```
Turn 1: What **flowering plants** work for **cold climates**?

...

Turn T-2: ...

Turn T-1: How much **cold** can **pansies tolerate**?

Turn T: What's the **UK hardiness rating**?

#### Conversational Query:

**combine** ( **w**<sup>\*</sup> (flowering plants cold climates) Turn 1

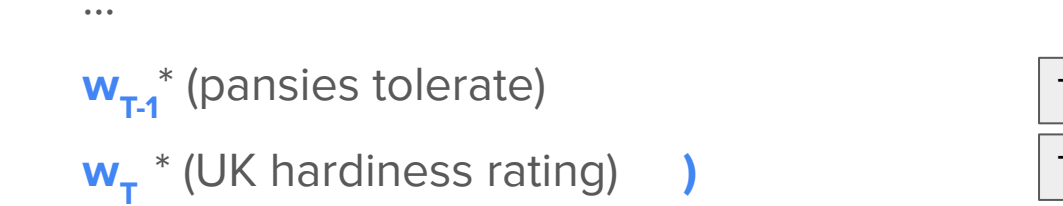

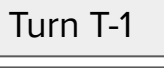

### Step 2: Candidate passage retrieval

Issue conversational query to standard retrieval system (e.g. Indri)

Retrieval System

### Step 2: Candidate passage retrieval

Issue conversational query to standard retrieval system (e.g. Indri)

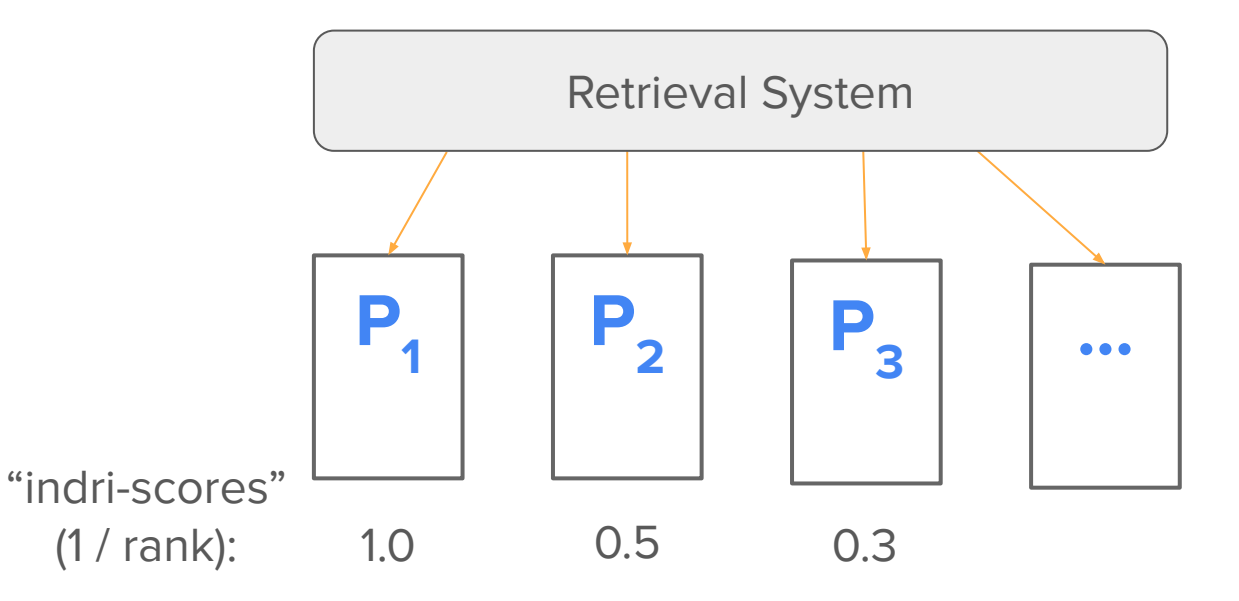

#### Conversational Query:

**w**<sub>1</sub>\* (flowering plants cold climates) **w**<sub>T-1</sub>\* (pansies tolerate) **w**<sub>T</sub>\* (UK hardiness rating)

#### Candidate Passage:

**P2:** "Winter pansies have a UK hardiness rating of H5. In cold climate, pansies can ..."

#### Conversational Query:

**w**<sub>1</sub>\* (flowering plants cold climates) **w**<sub>T-1</sub>\* (pansies tolerate) **w**<sub>T</sub>\* (UK hardiness rating)

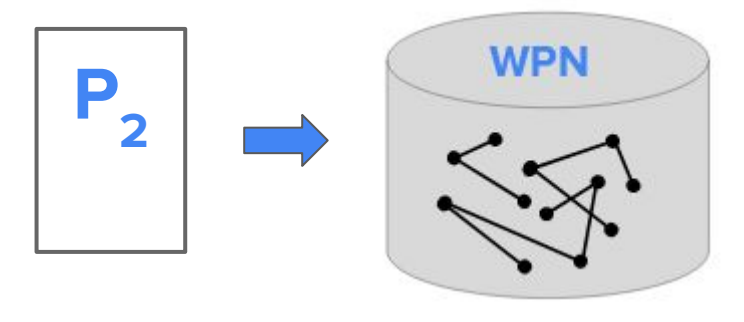

#### Conversational Query:

**w**<sub>1</sub>\* (flowering plants cold climates) **w**<sub>T-1</sub>\* (pansies tolerate) **w**<sub>T</sub>\* (UK hardiness rating)

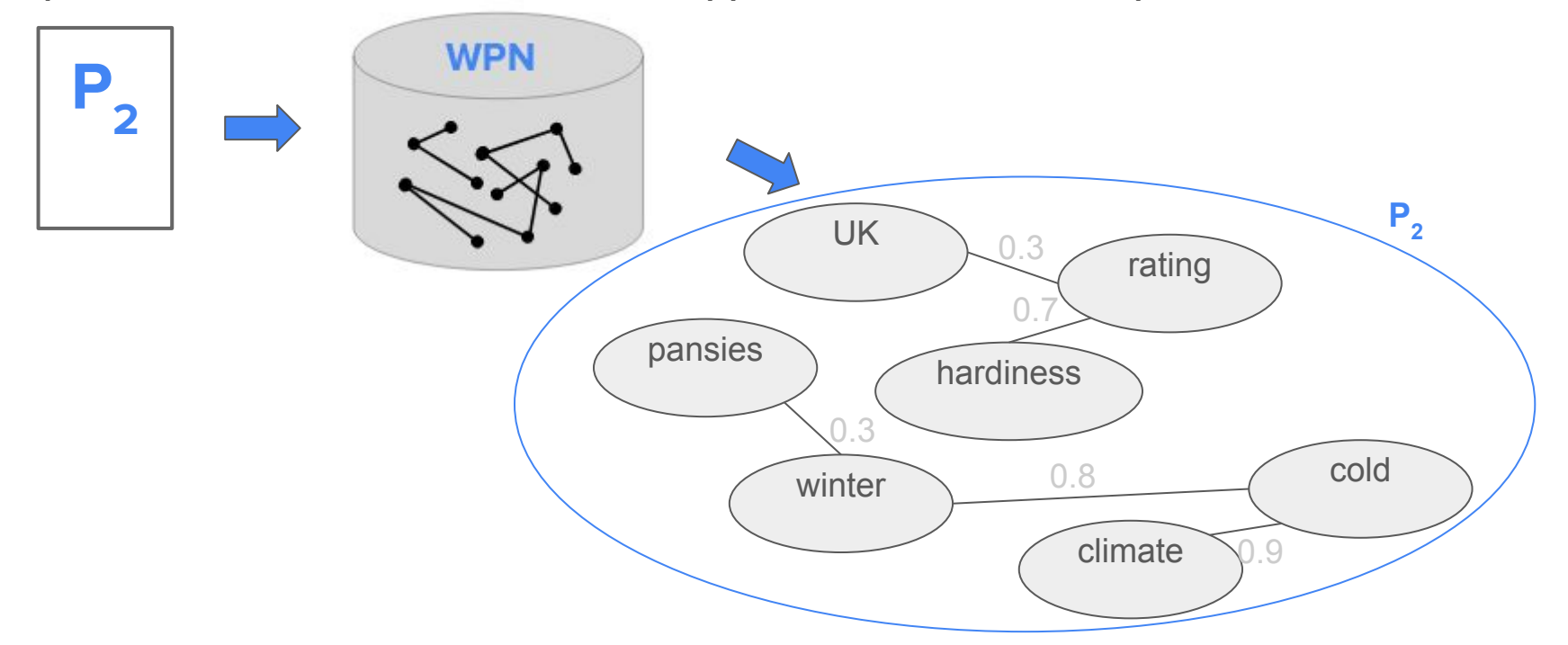

#### Conversational Query:

 $w_1^*$  (flowering plants cold climates)  $w_{T-1}^*$  (pansies tolerate)  $w_T^*$  (UK hardiness rating)

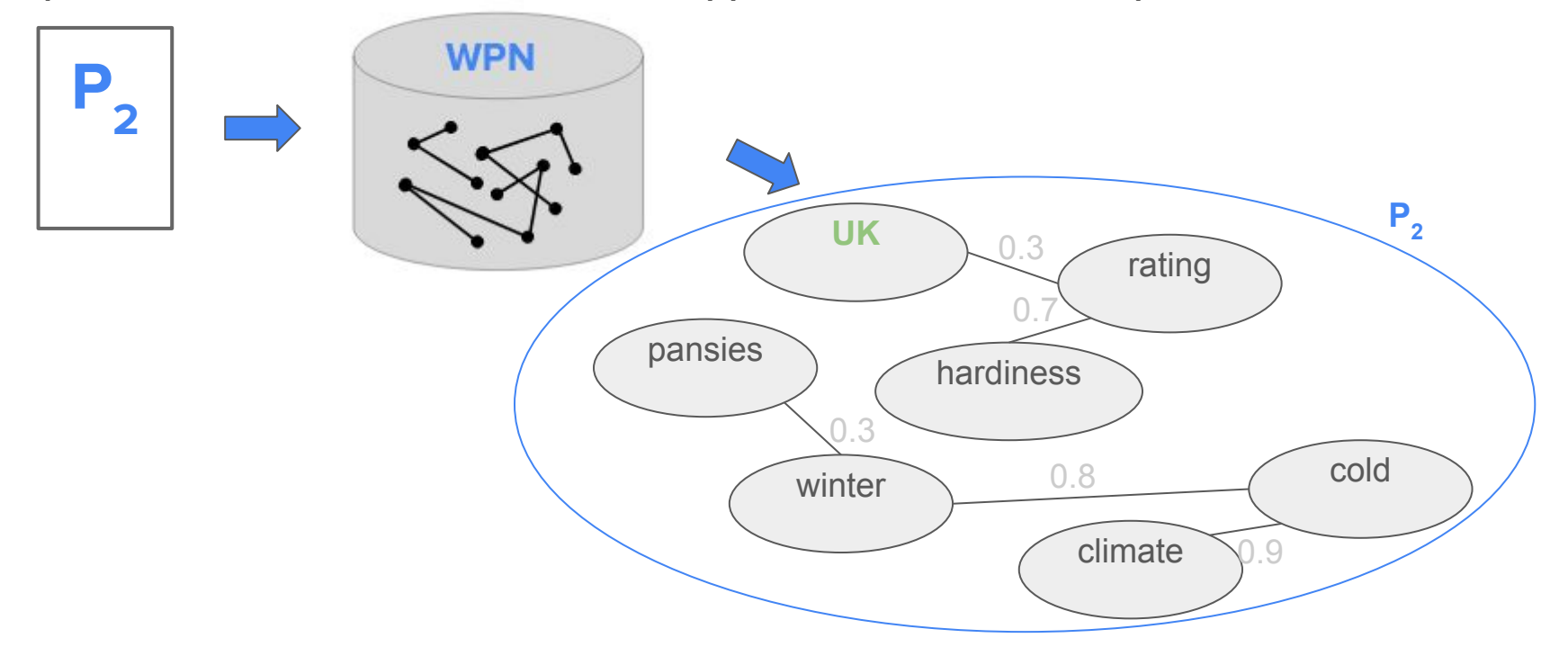

#### Conversational Query:

 $w_1^*$  (flowering plants cold climates)  $w_{T-1}^*$  (pansies tolerate)  $w_T^*$  (UK hardiness rating)

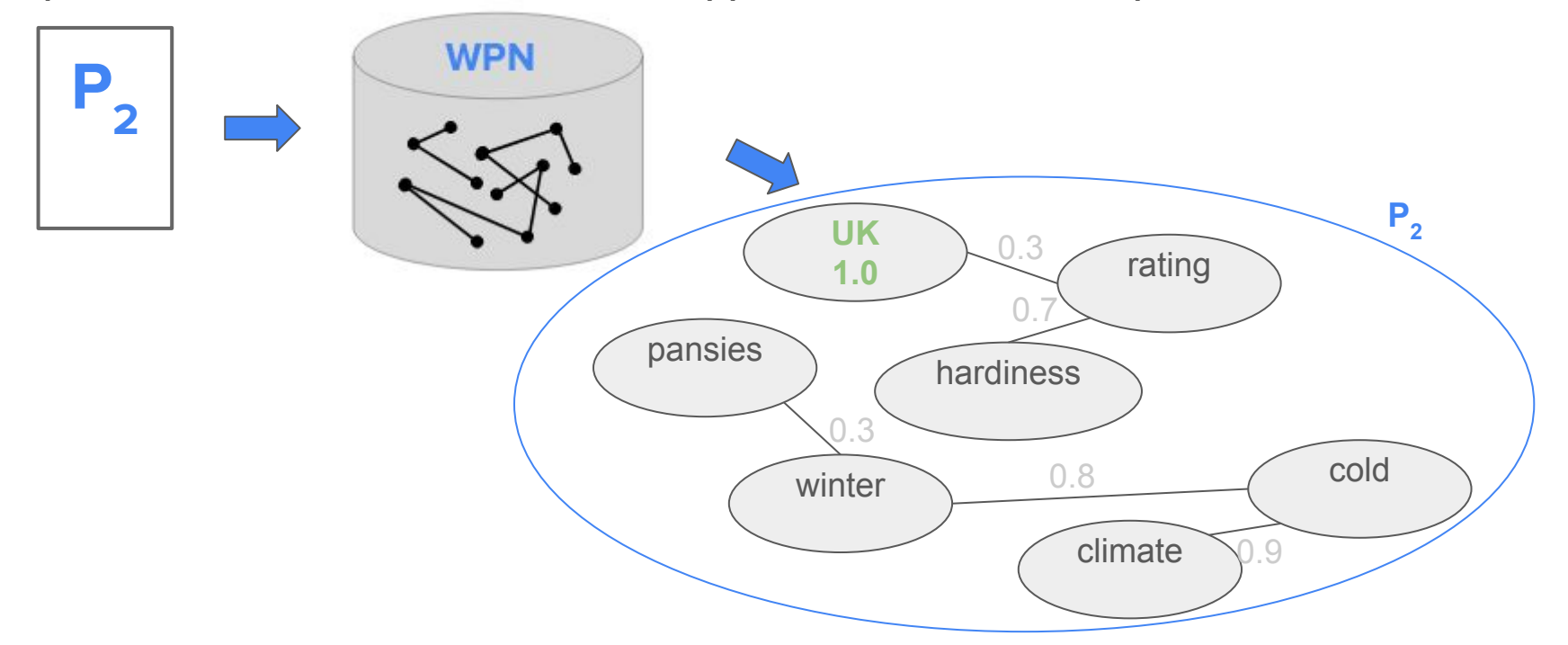

#### Conversational Query:

 $w_1^*$  (flowering plants **cold** climates)  $w_{T-1}^*$  (pansies tolerate)  $w_T^*$  (UK hardiness rating)

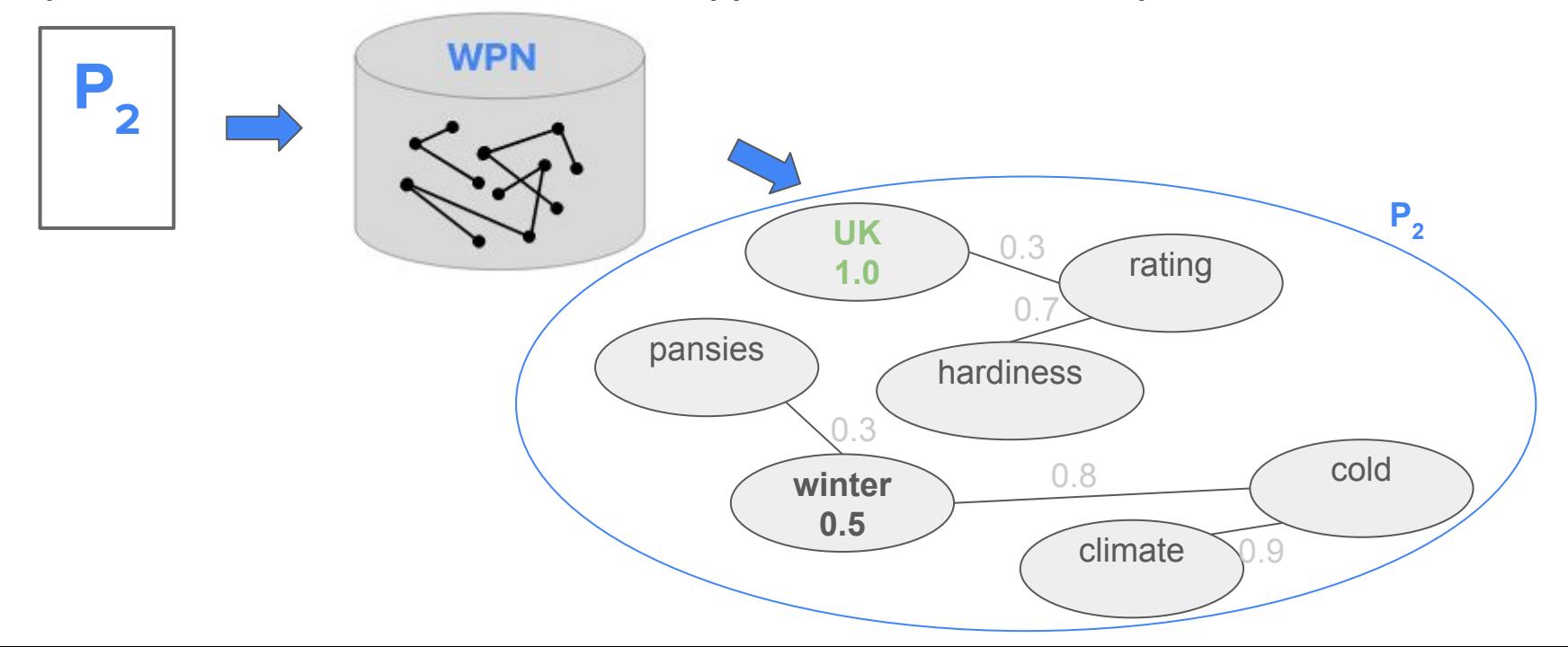

#### Conversational Query:

 $w_1^*$  (flowering plants **cold** climates)  $w_{T-1}^*$  (pansies tolerate)  $w_T^*$  (UK hardiness rating)

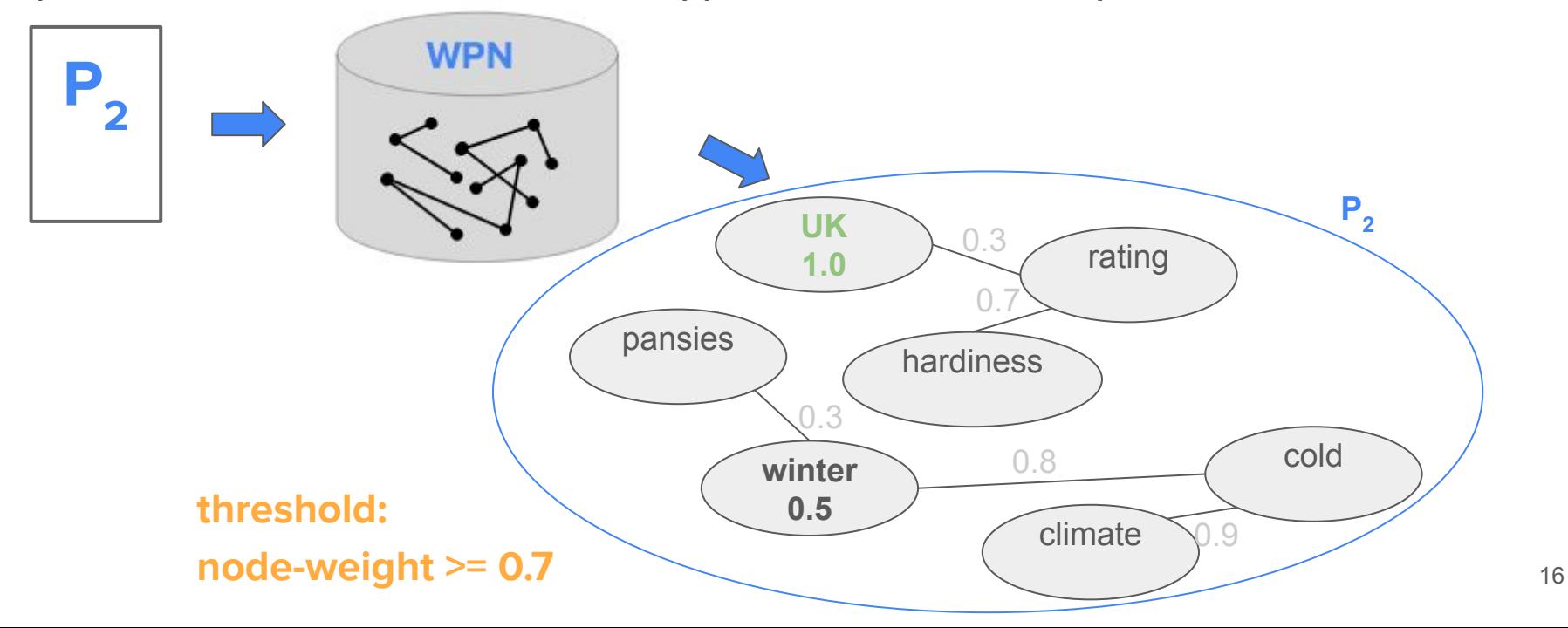

#### Conversational Query:

 $w_1^*$  (flowering plants **cold climates)**  $w_{T-1}^*$  **(pansies** tolerate)  $w_T^*$  (UK hardiness rating)

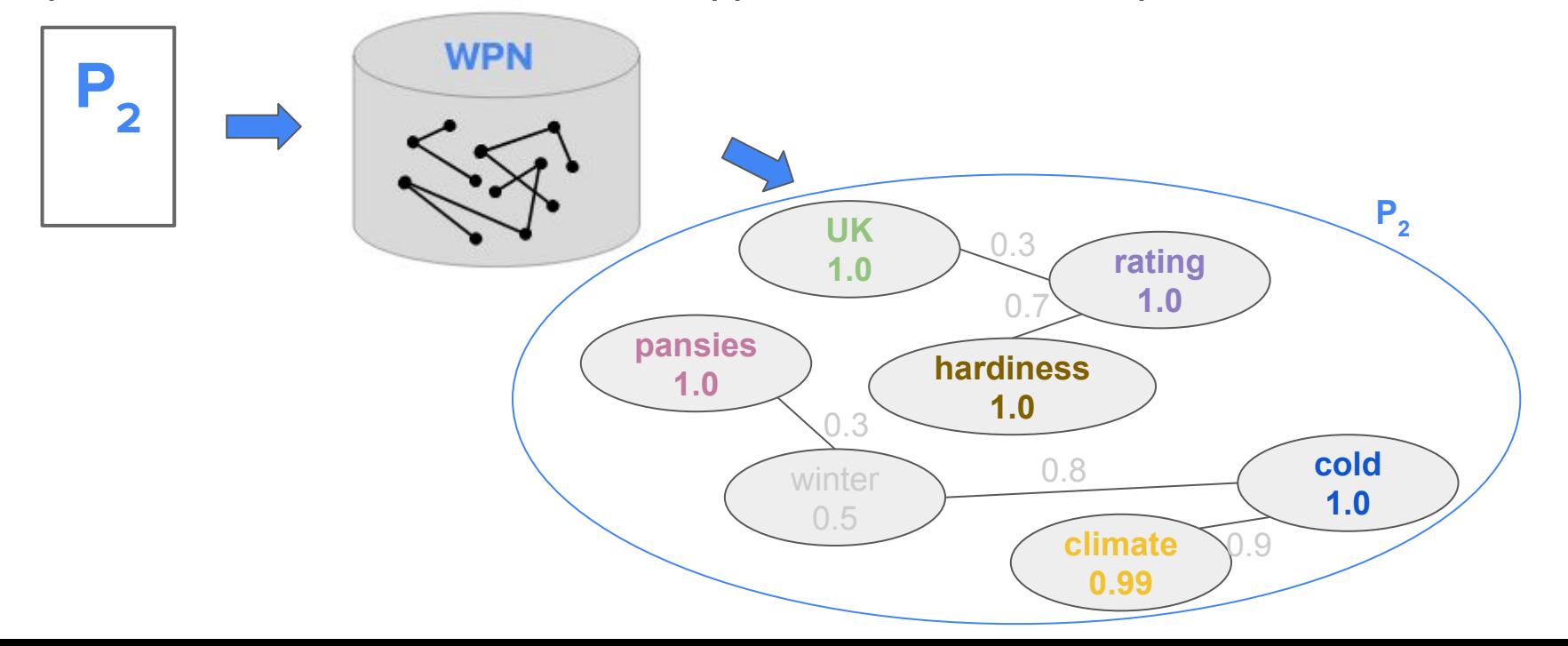

#### Conversational Query:

 $w_1^*$  (flowering plants **cold climates)**  $w_{T-1}^*$  **(pansies** tolerate)  $w_T^*$  (UK hardiness rating)

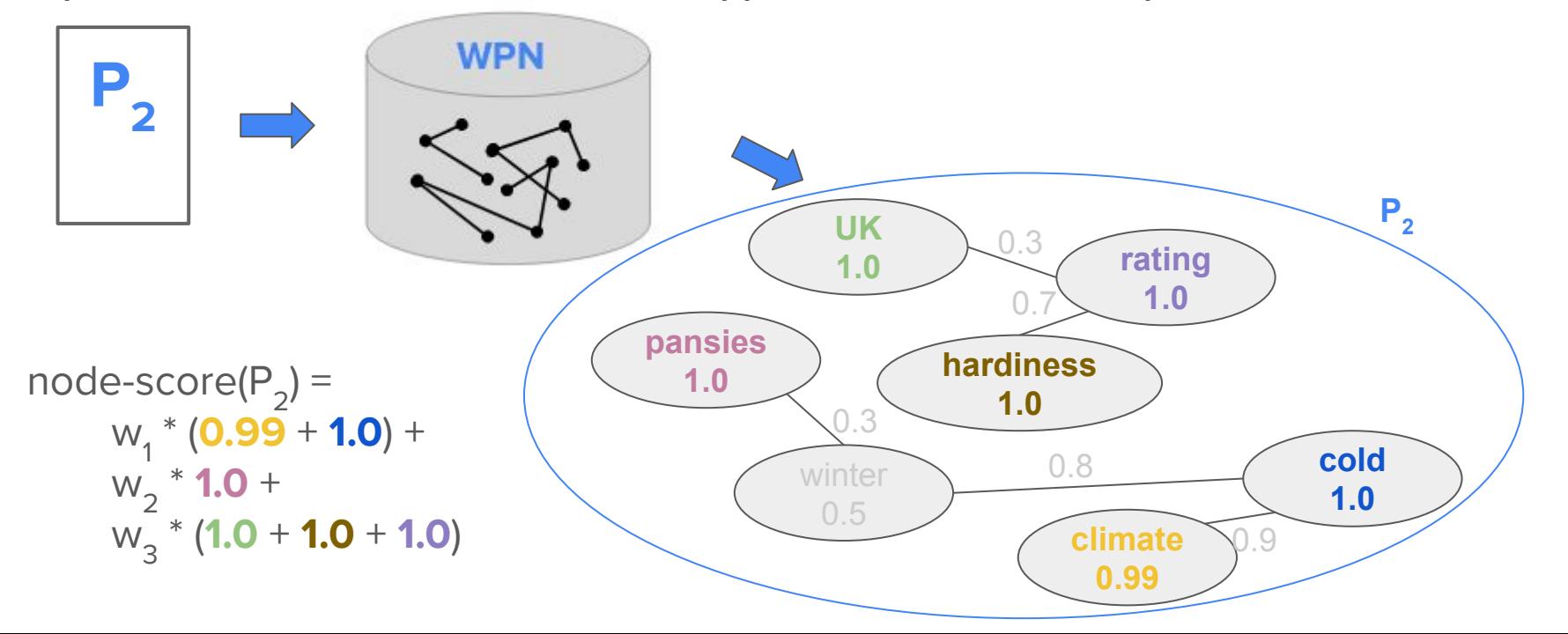

 $w_1^*$  (**flowering** plants cold climates)  $w_{T-1}^*$  (pansies tolerate)  $w_T^*$  (UK hardiness rating)

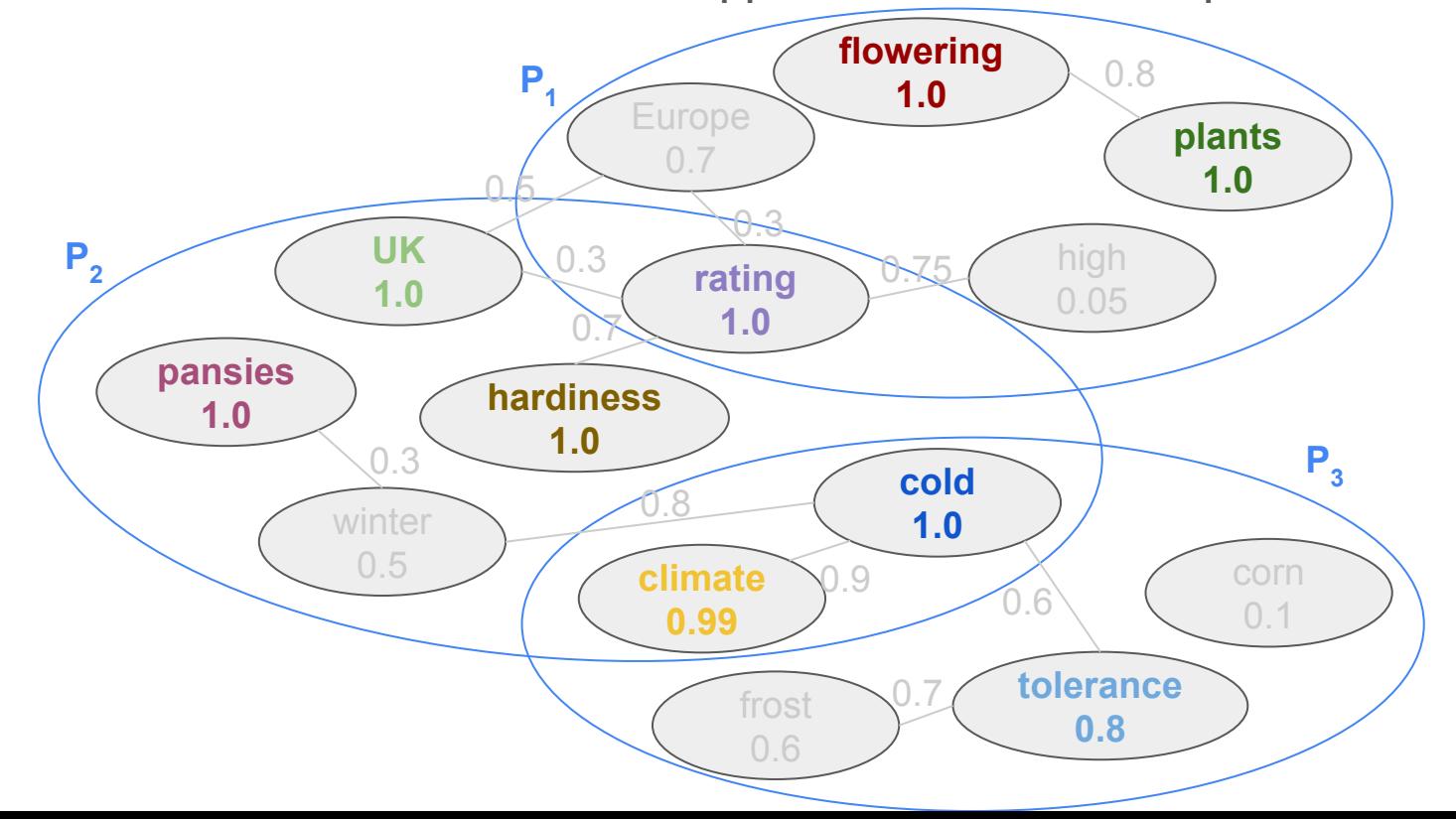

**P2:** "Winter pansies have a UK hardiness rating of H5. In cold climate, pansies can ..."

**P2: "Winter pansies** have a UK hardiness rating of H5. In cold climate, pansies can ..."

**P2: "Winter pansies** have a UK hardiness rating of H5. In cold climate, pansies can ..."

#### Pairs within context window 3:

(winter, pansies), (pansies, UK), (pansies, hardiness), (pansies, rating), (winter, UK), (UK hardiness), (UK rating), (hardiness, rating), (UK, H5), (hardiness, H5), (rating, H5), (H5, cold), (H5, climate), (H5, pansies), (cold, climate), (cold, pansies), (climate, pansies)

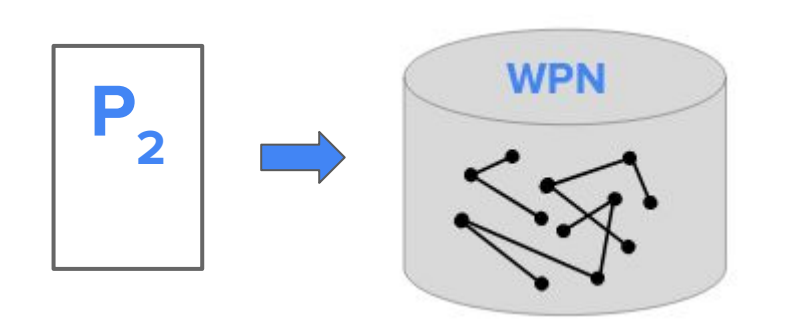

Relevant pairs:

(winter, pansies), (UK rating), (hardiness, rating), (cold, climate)

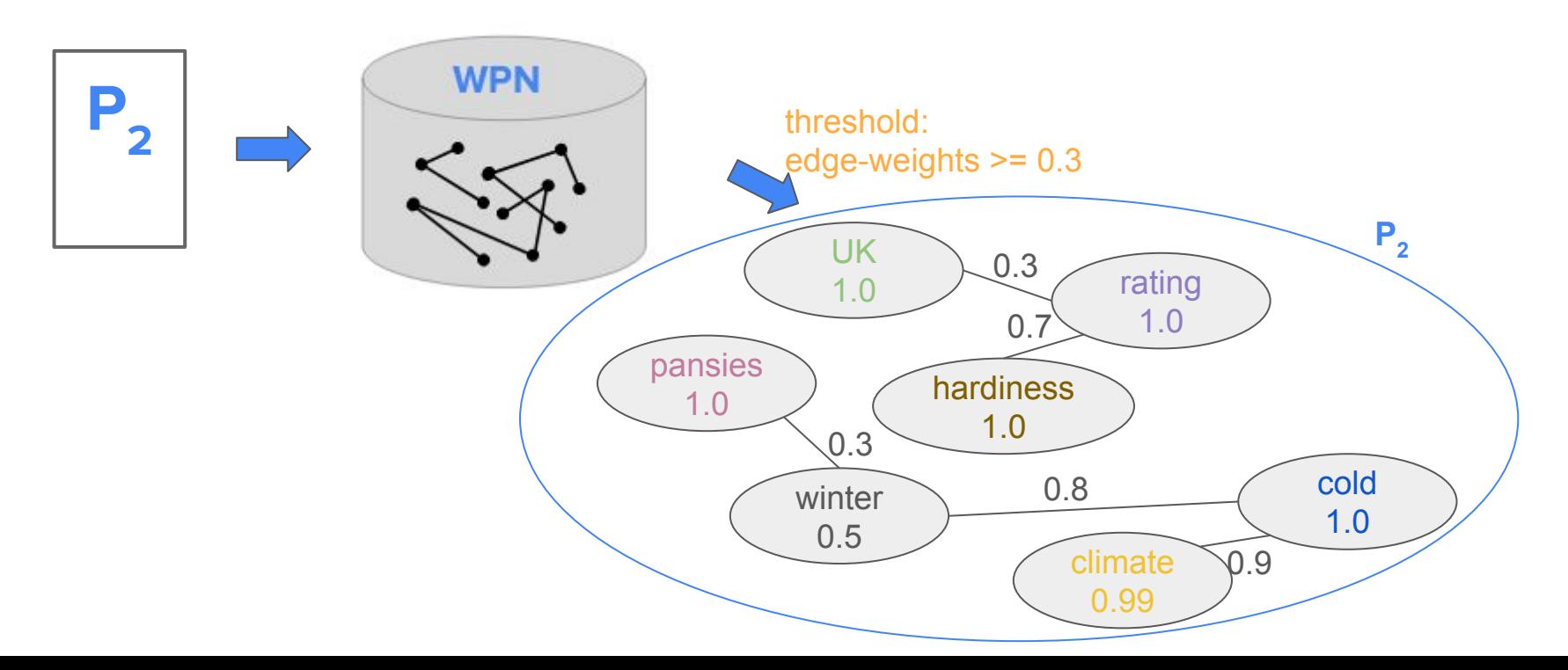

Relevant pairs:

(winter, pansies), (UK rating), (hardiness, rating), (cold, climate)

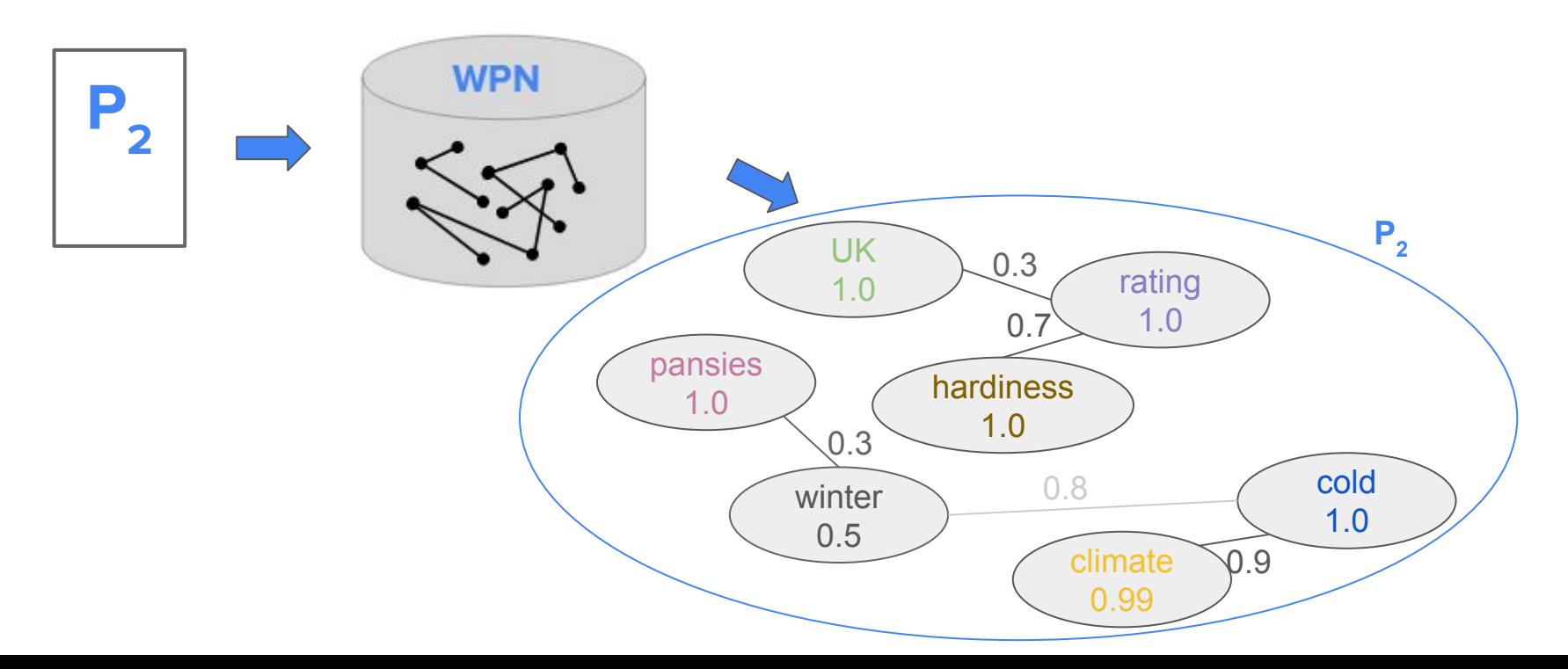

#### Relevant pairs:

(winter, pansies), (UK rating), (hardiness, rating), (cold, climate)

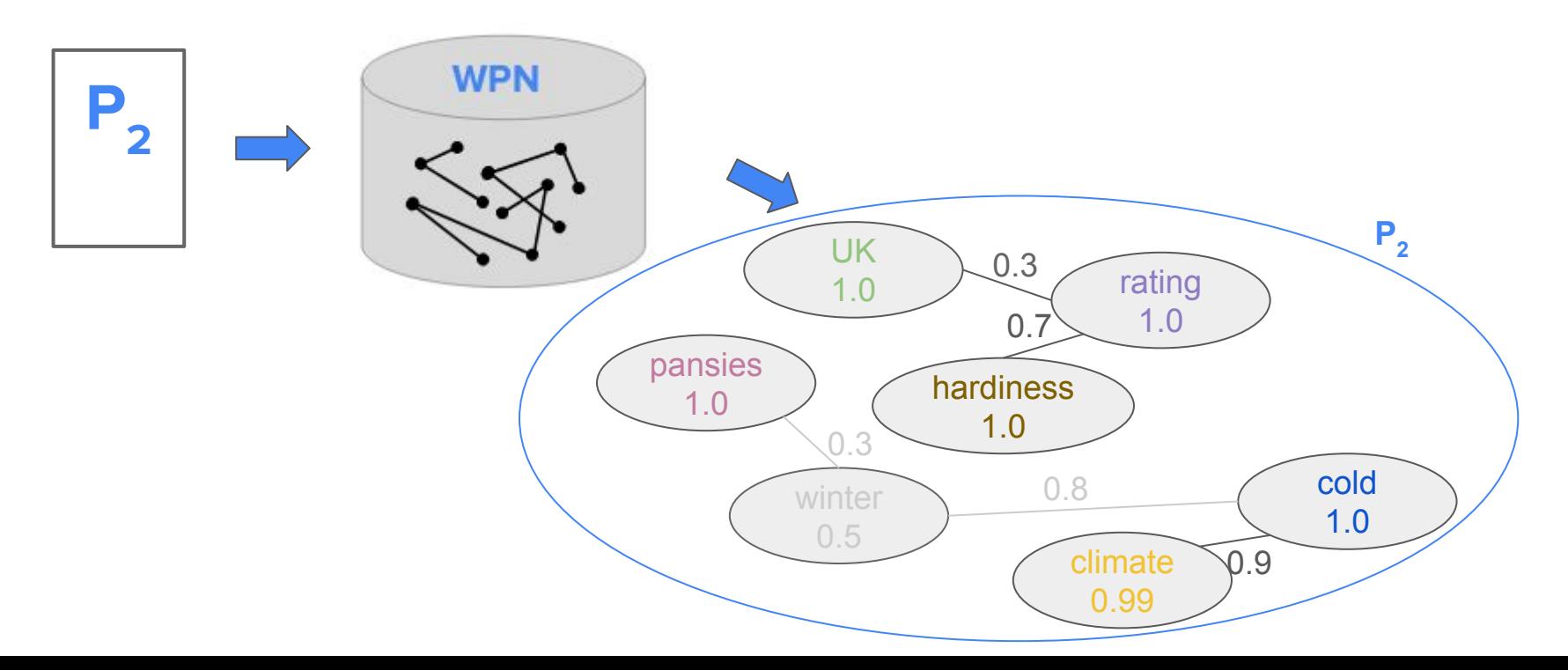

#### Relevant pairs:

(winter, pansies), (UK rating), (hardiness, rating), (cold, climate)

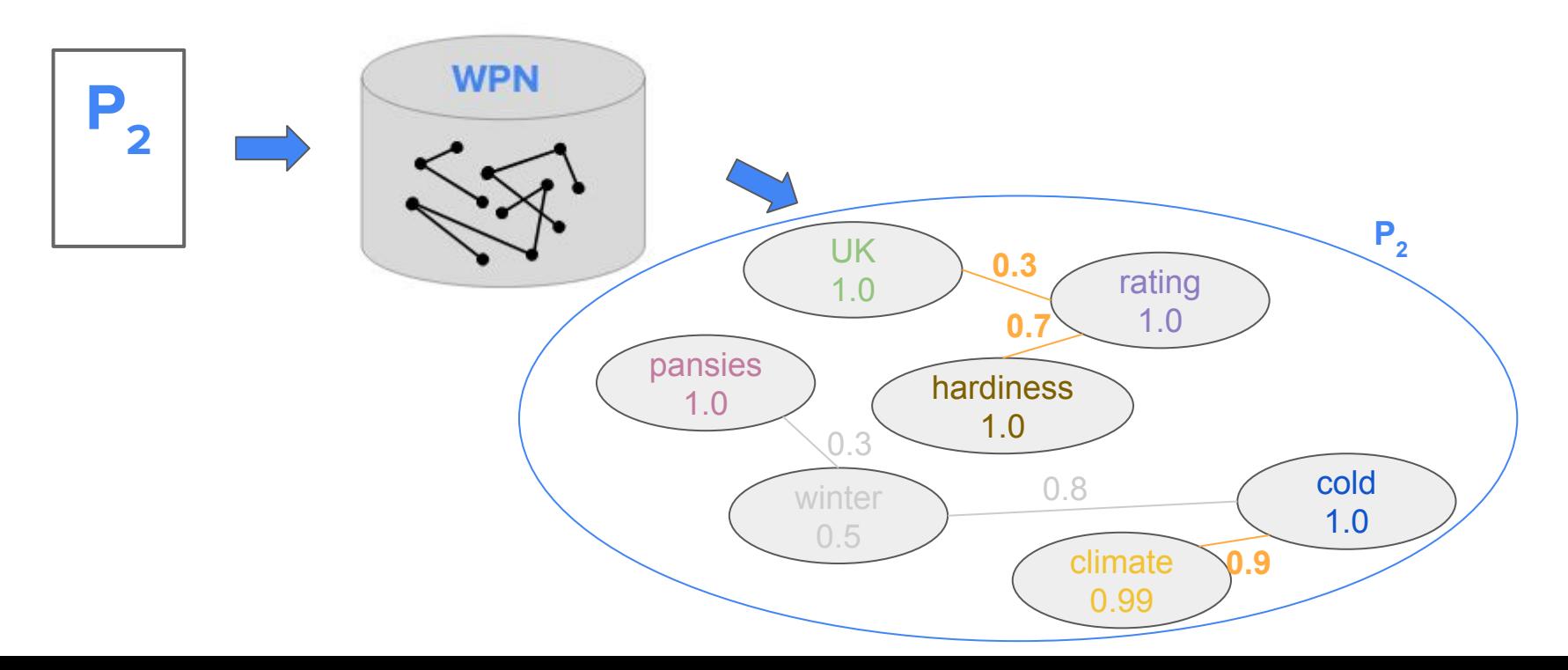

#### Relevant pairs:

(winter, pansies), (UK rating), (hardiness, rating), (cold, climate)

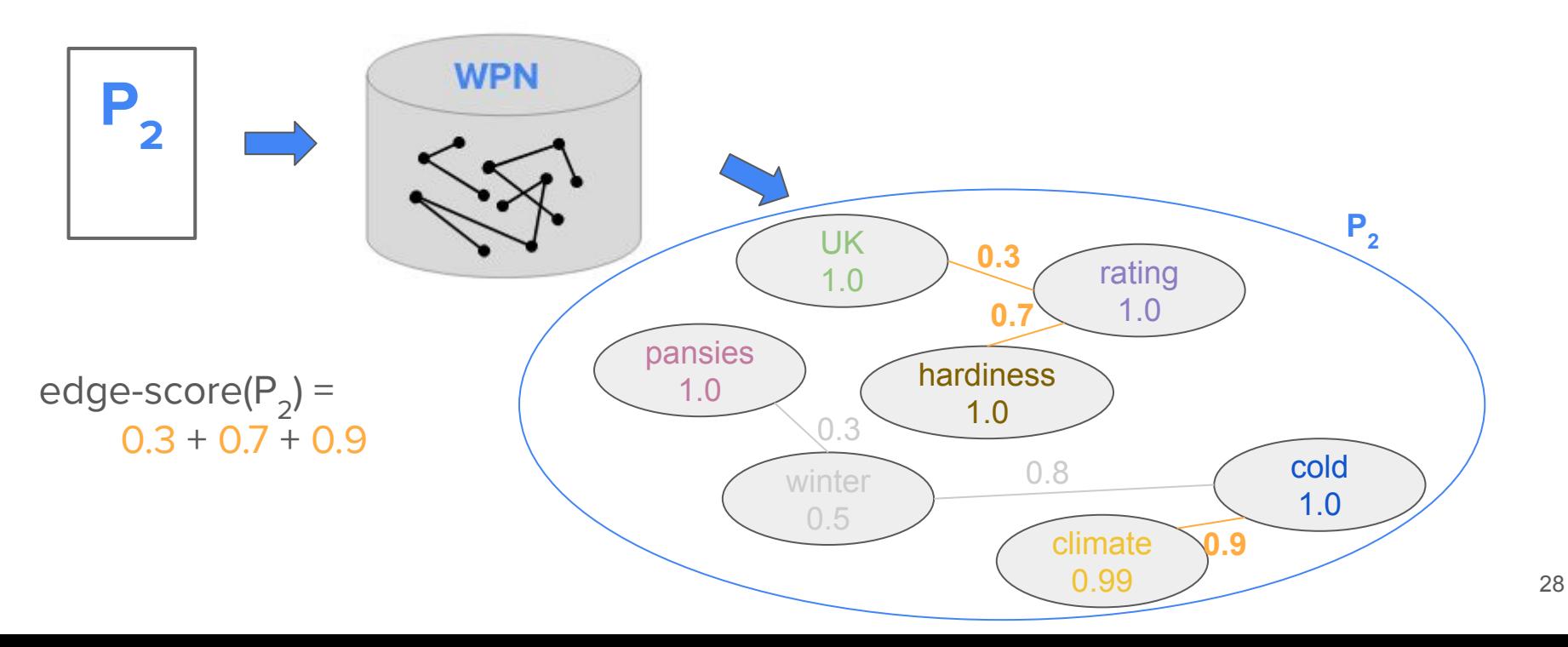

### WPN adapted to current query

 $w_1^*$  (**flowering** plants cold climates)  $w_{T-1}^*$  (pansies tolerate)  $w_T^*$  (UK hardiness rating)

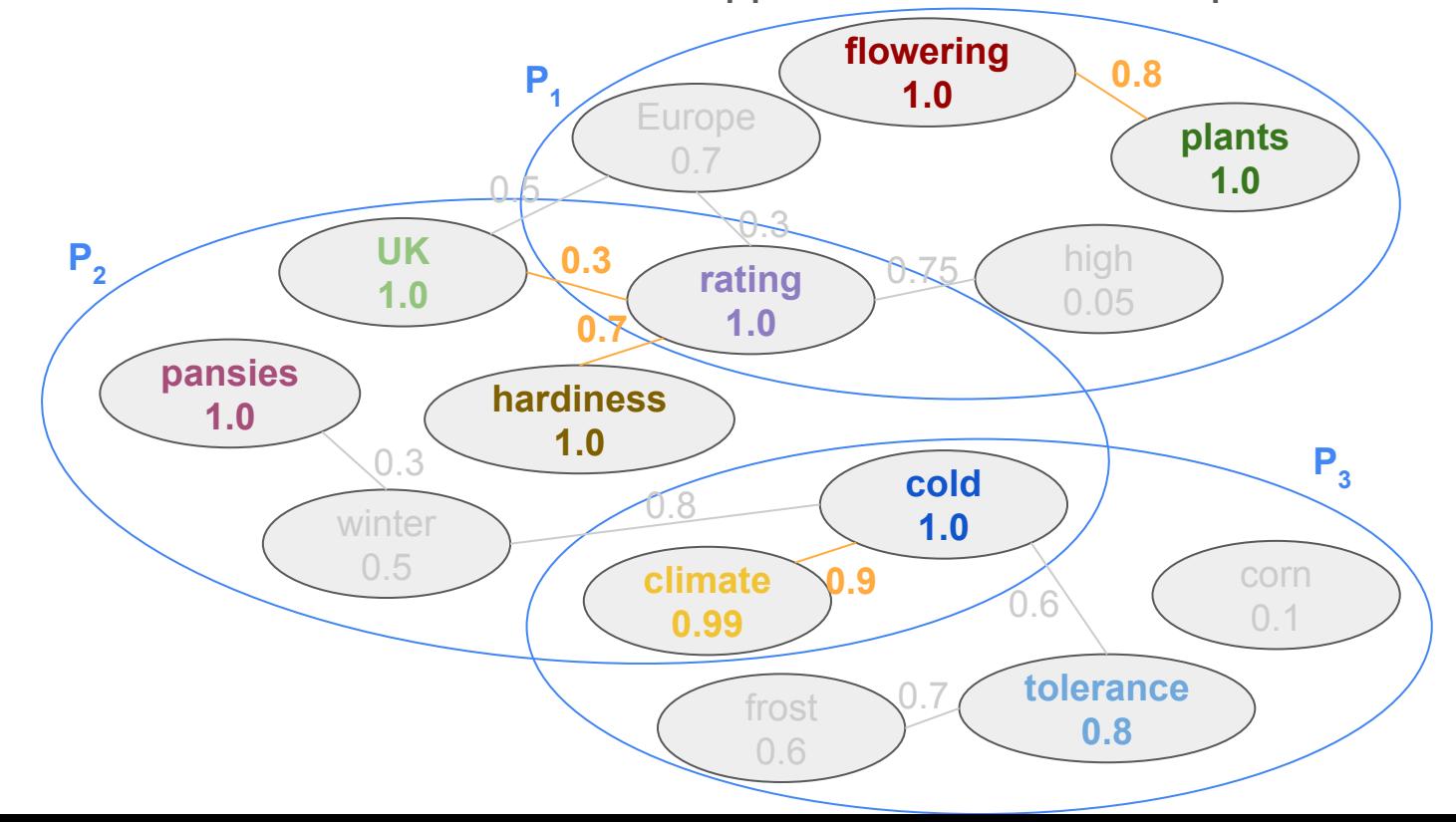

### Step 5: Putting it together

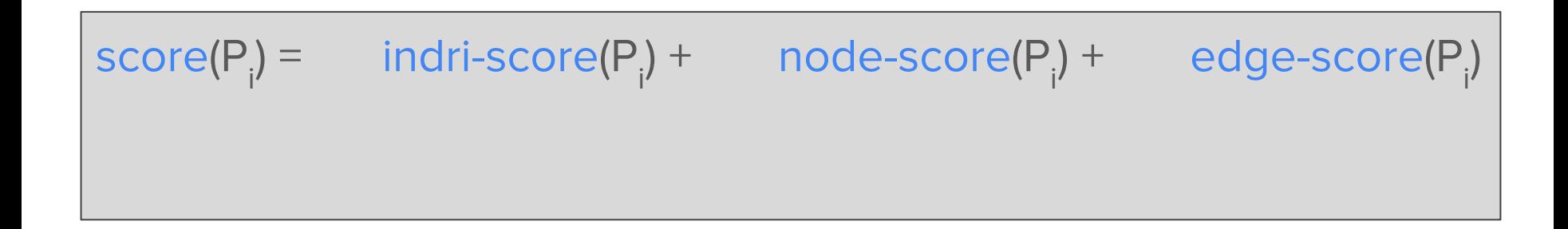

### Step 5: Putting it together

$$
score(P_i) = h_i^* \text{ indri-score}(P_i) + h_2^* \text{ node-score}(P_i) + h_3^* \text{ edge-score}(P_i)
$$
\nwith hyperparameters  $h_1$ ,  $h_2$  and  $h_3$ 

### Results

- ★ **Submitted four runs** that explored some variations of our CROWN method
- ★ **Three out of four** runs achieved **above median performance** over all submitted runs (**AP@5** and **nDCG@1000**)

![](_page_31_Figure_3.jpeg)

### Conclusion

- $\star$  CROWN is an unsupervised method for passage ranking
- $\star$  Word proximity network as underlying structure
- $\star$  Similarity as node weights and coherence as edge weights
- $\star$  In future work:
	- Consider term position
	- Better normalization
	- More parameter tuning

![](_page_32_Figure_8.jpeg)

**Contact:** [mkaiser@mpi-inf.mpg.de](mailto:mkaiser@mpi-inf.mpg.de)